# **Chiffrage de son projet agricole**

## **Objectifs**

Se doter d'outils de gestion pour réaliser le prévisionnel économique de son projet d'installation

## **Pré-requis**

Formation sur tableur, savoir utiliser Exel et/ou Libre Office Calc est un plus!

## **Contenu**

JOUR 1 : Présentation globale des différents outils utilisés : système de production, plan de financement, plan de trésorerie, compte de résultat Les objectifs du projet (économique, technique, humain)

## JOUR 2 :

Plan de financement : questionner ses besoins en investissement et sa capacité financière pour construire un plan de financement adapté. Trésorerie mensuelle : apprendre à réaliser un calendrier de trésorerie prévisionnel mensuel selon différents scénarios et savoir l'analyser

## JOUR 3 :

Compte de résultat : analyse des indicateurs de performances et de faisabilité Articulation entre les 3 outils utilisés et éléments d'analyse globale Définition du plan d'action Bilan de la formation

Méthodes pédagogiques : Alternance d'apports, de mise en pratique et de temps d'échange où la participation des stagiaires est valorisée.

## Infos complémentaires

**Organisée par** Adear 11

#### **Durée de la formation** 3 jour(s) **Date limite d'inscription** 05/03/2019

## **Tarifs**

Coût de la formation : 567€. Formation prise en charge pour les stagiaires éligibles VIVEA (dans la limite de l'enveloppe disponible). Non éligible VIVEA, nous contacter.

#### **Plus de renseignements**

Resp. de stage : Jody Winterhalter adear11.jw@jeminstallepaysan.org Adear 11 Maison Paysanne 12 rue des Genêts 11 300 Limoux Tel. 04 68 31 09 05

## **Taux de satisfaction :** %

Prévoir ses repas à partager pour les midis

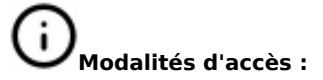

## **Dates, lieux et intervenants**

**19 mars 2019** 09:30 - 17:30 (7hrs) **26 mars 2019** 09:30 - 17:30 (7hrs)

**02 avr 2019** 09:30 - 17:30 (7hrs)

Maison Paysanne 11300 Limoux Maison Paysanne 11300 Limoux Maison Paysanne 11300 Limoux

Jody Winterhalter, accompagnatrice à l'Adear11

Jody Winterhalter, accompagnatrice à l'Adear11

Jody Winterhalter, accompagnatrice à l'Adear11

**Partenaire(s) Financeur(s)**

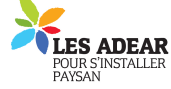

 $\underset{\text{viewed}}{\text{circ}}$ 

## **Bulletin d'inscription**

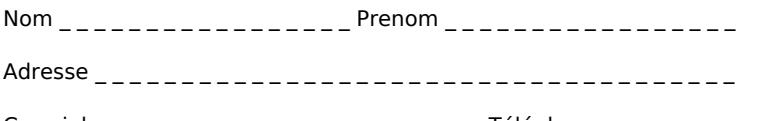

Courriel \_ \_ \_ \_ \_ \_ \_ \_ \_ \_ \_ \_ \_ \_ \_ \_ \_ \_ \_ \_ \_ \_ \_Téléphone \_ \_ \_ \_ \_ \_ \_ \_ \_ \_